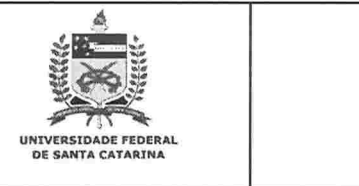

# <u>A</u><br>UNIVERSIDADE FEDERAL DE SANTA CATARINA UNIVERSIDADE FEDERAL DE SANTA CATARINA **CAMPUS ARARANGUA** CENTRO DE CIENCIAS. TECNOLOGIAS E SAUDE DEPARTAMENTO DE ENERGIA E SUSTENTABILIDADE<br>PLANO DE ENSINO SEMESTRE 2018.2

**I. IDENTIFICAÇÃO DA DISCIPLINA:** CÓDIGO NOME DA DISCIPLINA Nº DE HORAS-AULA SEMANAIS TOTAL DE HORAS-AULA<br>TEÓRICAS PRÁTICAS SEMESTRAIS PRÁTICAS SEMESTRAIS Desenho Técnico  $04$  00 00 72 **EES**

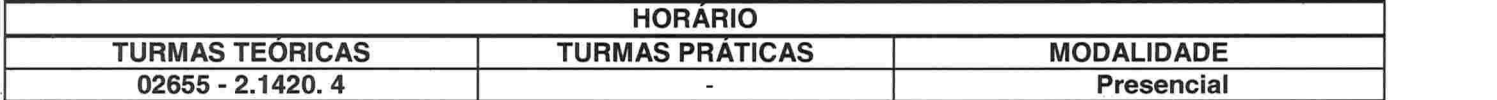

# **II. PROFESSOR(ES) MINISTRANTE(S)**

Paloma Boeck Souza (paloma.boeck@ gmail.com

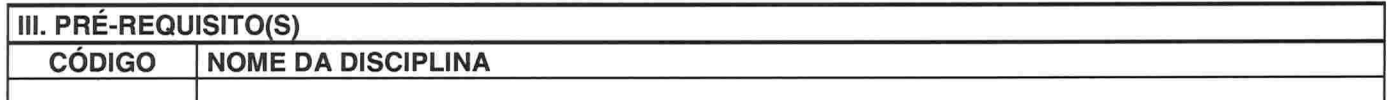

# IV. CURSO(S) PARA O(S) QUAL(IS) A DISCIPLINA E OFERECIDA

Bacharelado em Engenharia de Energia e Engenharia da Computação

## V.JUSTIFICATIVA

Esta disciplina deverá explorar os conceitos, técnicas, instrumentos, meios e materiais utilizados na interpretação e representação gráfica. Ao final do curso, o aluno deverá ter condições de interpretare executar projetos específicos através de representações gráficas.

#### VI.EMENTA

Normas para o desenho. Vistas ortogonais e auxiliares. Perspectivas. Cotagem. Escalas. Desenho e projeto com auxíliode computador (CAD).

# VII.OBJETIVOS Objetivo Geral:

O aluno deverá ser capaz de interpretar e desenhar com instrumentos, perspectivas de sólidos e técnicas de desenho mecânico empregando as técnicas, convenções e normas de projeto no desenho técnico.

### Obietivos Específicos:

- Conhecer os materiais e normas utilizadas em desenho técnico:
- Elaborar desenhos técnicos, conforme as técnicas normalizadas pela ABNT;
- . Compreender e reproduzir as vistas ortográficas, cortes e secções de um objeto e sua representação em perspectiva;
- Elaborar desenhos em escala, cotados em perspectiva isométrica e em projeção ortogonal com auxílio de computador.

#### VIII. CONTEÚDO PROGRAMÁTICO

1. Introdução ao desenho técnico.

2. Projeções.

4 Vistas auxiliares, seções e cortes.

4. Escalas.<br>5. Cotagem.<br>6. Perspectivas.<br>7. Desenho técnico com auxílio de computador.

# IX. METODOLOGIA DE ENSINO / DESENVOLVIMENTO DO PROGRAMA

O programa será apresentado em:

- 1. Aulas expositivas com recurso audiovisual, com material de apoio no Moodle:
- 2. Aulas práticas de desenho à mão livre, utilizando papel apropriado, lapiseira e borracha;
- 3. Aulas práticas de desenho com auxílio do computador (CAD)

# X. METODOLOGIA E INSTRUMENTOS DE AVALIAÇÃO

- A verificação do rendimento escolar compreenderá frequência e aproveitamento nos estudos, os quais  $\ddot{\phantom{a}}$ deverão ser atingidos conjuntamente. Será obrigatória a frequência às atividades correspondentes a cada disciplina, ficando nela reprovado o aluno que não comparecer, no mínimo a 75% das mesmas.
- A nota mínima para aprovação na disciplina será 6,0 (seis). (Art. 69 e 72 da Res. nº 17/CUn/1997).
- O aluno com frequência suficiente (FS) e média das notas de avaliações do semestre entre 3,0 e 5,5 terá direito a uma nova avaliação no final do semestre (REC), exceto as atividades constantes no art.70, § 2°. A nota será calculada por meio da média aritmética entre a média das notas das avaliações parciais (MF) e a nota obtida na nova avaliação (REC). (Art. 70 e 71 da Res. nº 17/CUn/1997).

$$
NF = \frac{MF + REC}{2}
$$

Ao aluno que não comparecer às avaliações ou não apresentar trabalhos no prazo estabelecido será atribuída nota 0 (zero). (Art. 70, § 4° da Res. nº 17/CUn/1997)

#### e Avaliações Escritas

Serão feitas 2 avaliações parciais para o cálculo da MF, cada uma com peso 10. Na avaliação 1 o aluno irá elaborar desenhos a mão livre e na avaliação 2 desenhos com o computador.

#### Pedido de Nova Avaliação - Art. 74 da Res. nº 17/ CUn/ 97

- O aluno, que por motivo de força maior e plenamente justificado, deixar de realizar atividades avaliativas previstas no plano de ensino, deverá fazer o pedido à Chefia do Departamento de Energia e Sustentabilidade (EES), dentro do prazo de 3 (três) dias úteis, apresentando documentação comprobatória. O pedido de Nova<br>Avaliação deve ser formalizado na Secretaria Integrada de Departamentos (SID).
- A Nova Avaliação deverá englobar todo o conteúdo do semestre e ocorrerá no penúltimo dia de aula, conforme cronograma a seguir.

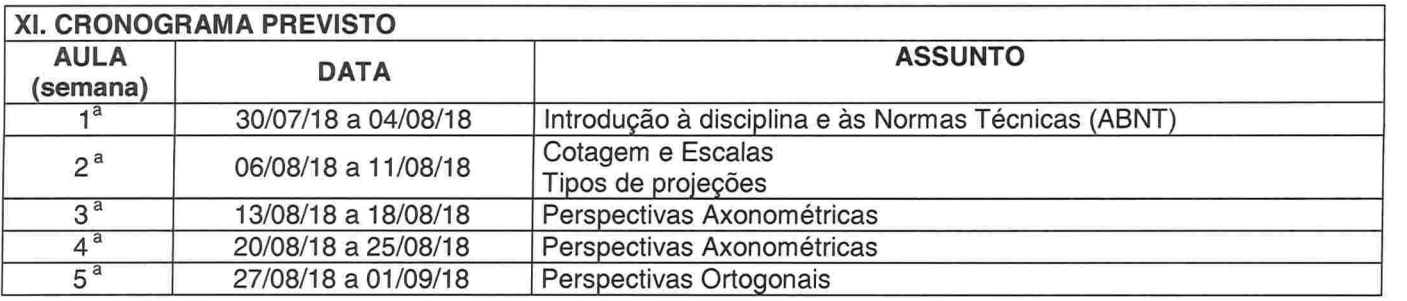

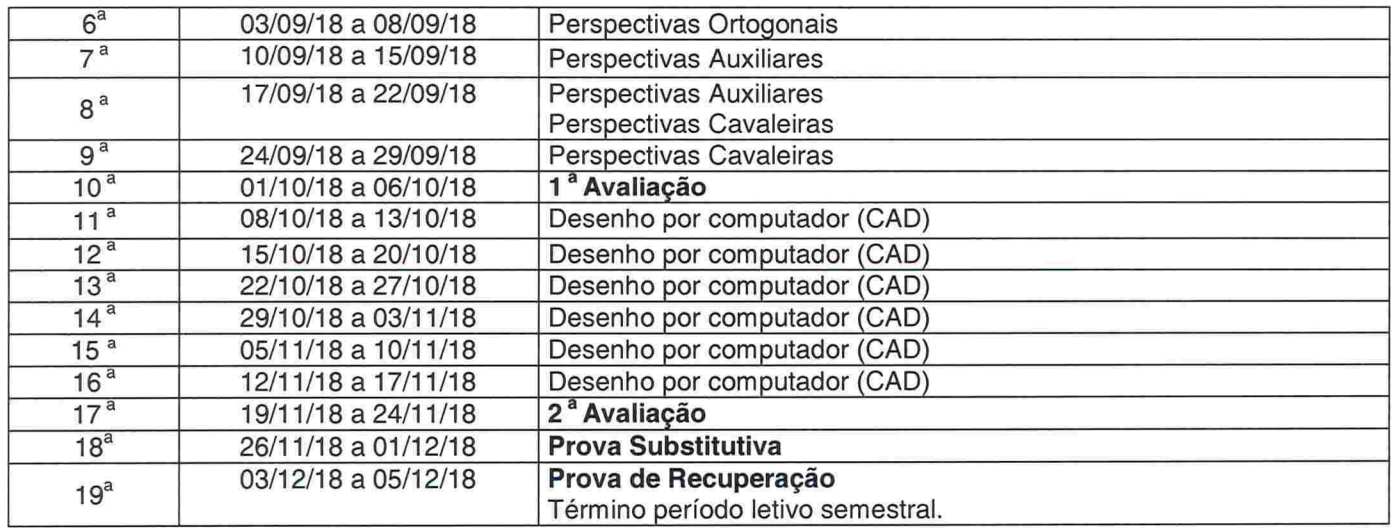

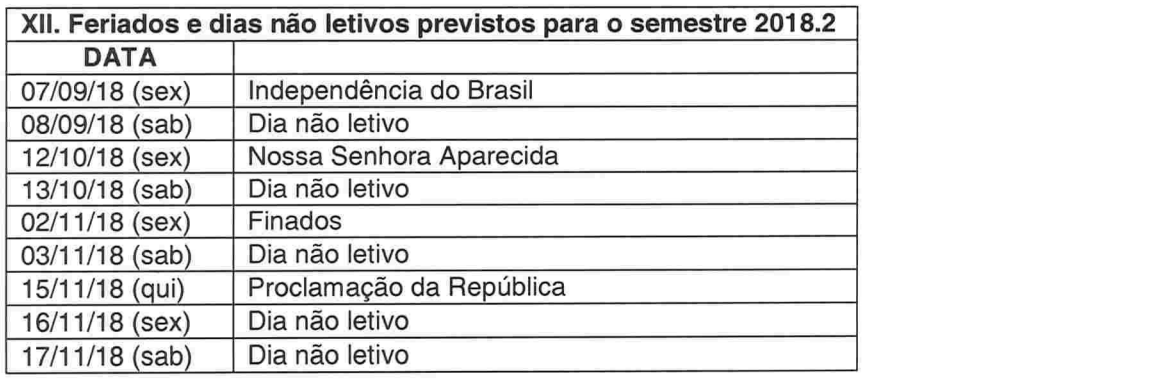

#### XIII. BIBLIOGRAFIA BÁSICA

 $\alpha = -\mu$ 

1. SPECK, Henderson Jose; PEIXOTO, Virgilio Vieira. Manual básico de desenho técnico. 4. ed. Florianópolis: Editora da UFSC, 2007. 180p.

2. SILVA, Arlindo et al. Desenho técnico moderno. 4. ed. Rio de Janeiro: Livros Técnicos e Científicos, 2006.

475p.<br>3. CONCI, Aura; AZEVEDO, Eduardo; LETA, Fabiana R. **Computação gráfica**. Rio de Janeiro: Elsevier, 2008

#### **XIV. BIBLIOGRAFIA COMPLEMENTAR**

1. SILVA, Julio Cesar da et al. Desenho técnico mecânico. 3a. ed. Florianópolis: Editora da UFSC, 2014. 116p. 2. MAGUIRE, D. E.; SIMMONS, C. H. Desenho técnico. 2a. ed. São Paulo: Editora Hemus, 2004. 257 p. 3. LEAKE, James: BORGERSON, Jacob L. Manual de desenho técnico para engenharia: Desenho, modelagem e visualização.1a. ed. Rio de Janeiro: Livros Técnicos e Científicos, 2010. 288p. 4. GIESECKE, Frederick Ernst. Comunicação gráfica moderna. Porto Alegre: Bookman, 2002. 534 p. 5. SILVA, Júlio César da et al. Desenho técnico auxiliado pelo Solid Works. Florianópolis: Visual Books, 2011, 174 p.

Professor: Paloma B.Souza

Aprovado pelo Colegiado do Curso em <u>Judicial Colegiado de Colegiado profe</u> Eliane Pozachon<br>Coordenadora do Colegiado do Curso em <u>Judicial Condenador do Colegiado profe</u> Eliane Condenadora do Colegiador<br>Coordenadora de Co oolo Engenhafie<br>ação Engenhafie<br>E: 1680881 / Portaria 061/24<br>Li UFSC / Campus Ararangua